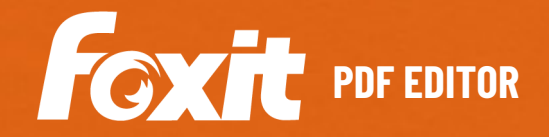

# PDF EDITOR DE PDF COM VÁRIOS RECURSOS

O Foxit PDF Editor fornece aos seus usuários um solução de baixo custo e pronta para os negócios para trabalhar com documentos e formulários PDF de forma segura. Ele fornece uma plataforma repleta de recursos para visualizar, criar, editar, colaborar, compartilhar, proteger, organizar, exportar, aplicar OCR em documentos PDF. O Foxit PDF Editor oferece os recursos certos a um preço justo para proporcionar documentos PDF de aparência profissional. Com sua funcionalidade para empresas, integração e recursos de implantação em massa, combinados à sua acessibilidade, ele é uma ótima alternativa para avaliar quando expiram as assinaturas anuais das soluções de PDF existentes. O Foxit PDF Editor está disponível para Windows e macOS.

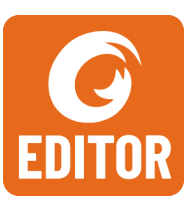

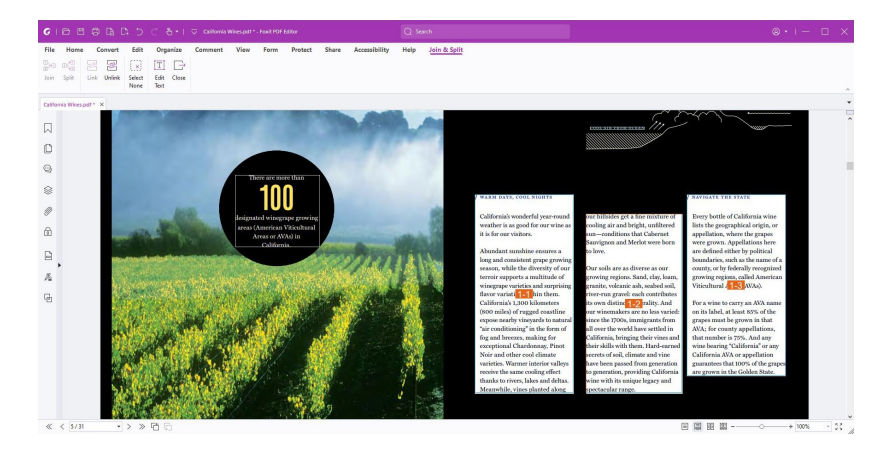

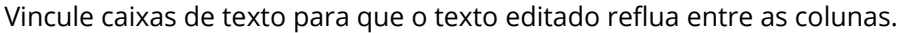

## **OS RECURSOS NECESSÁRIOS A UM PREÇO ACESSÍVEL**

O Foxit PDF Editor permite a criação rápida e fácil de documentos PDF de aparência profissional e documentos de assinatura eletrônica com segurança, além de proteger informações confidenciais. Os recursos de destaque fornecidos pelo Foxit PDF Editor incluem:

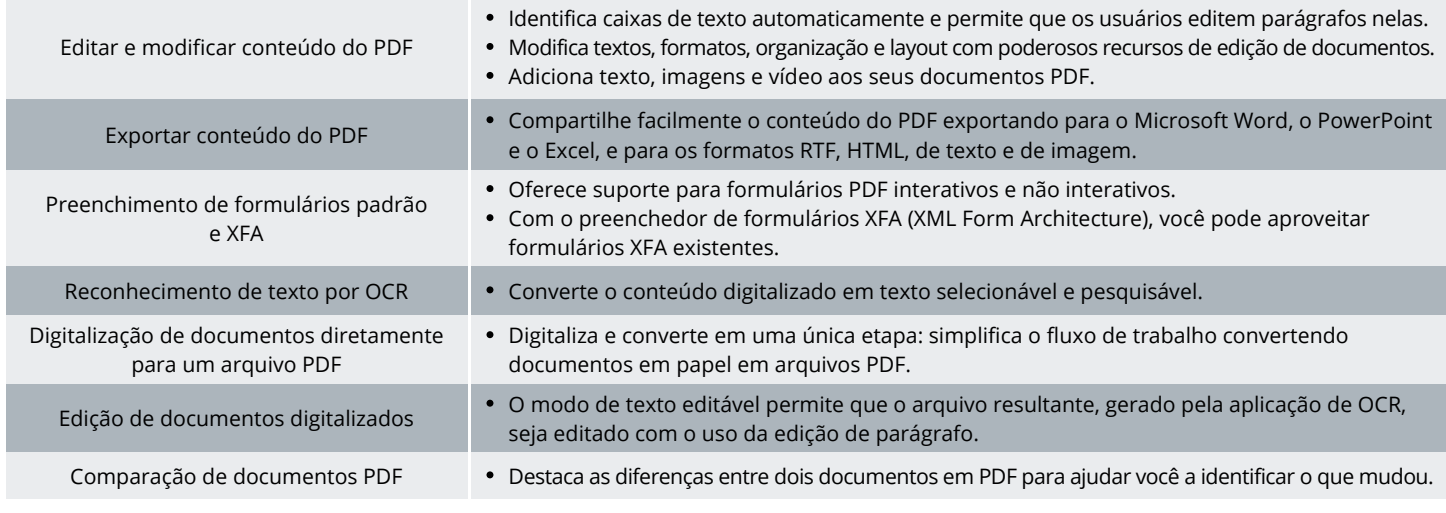

Foxit 39355 California Street, Suite 302 Fremont, CA 94538, EUA

Vendas: 1-866-680-3668 Suporte: 1-866-693-6948 Ou 1-866-MYFOXIT

[Centro de Suporte](https://www.foxit.com/kb.html) [www.foxit.com](http://www.foxit.com/)

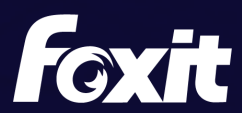

© Foxit Software Incorporated. Todos os direitos reservados.

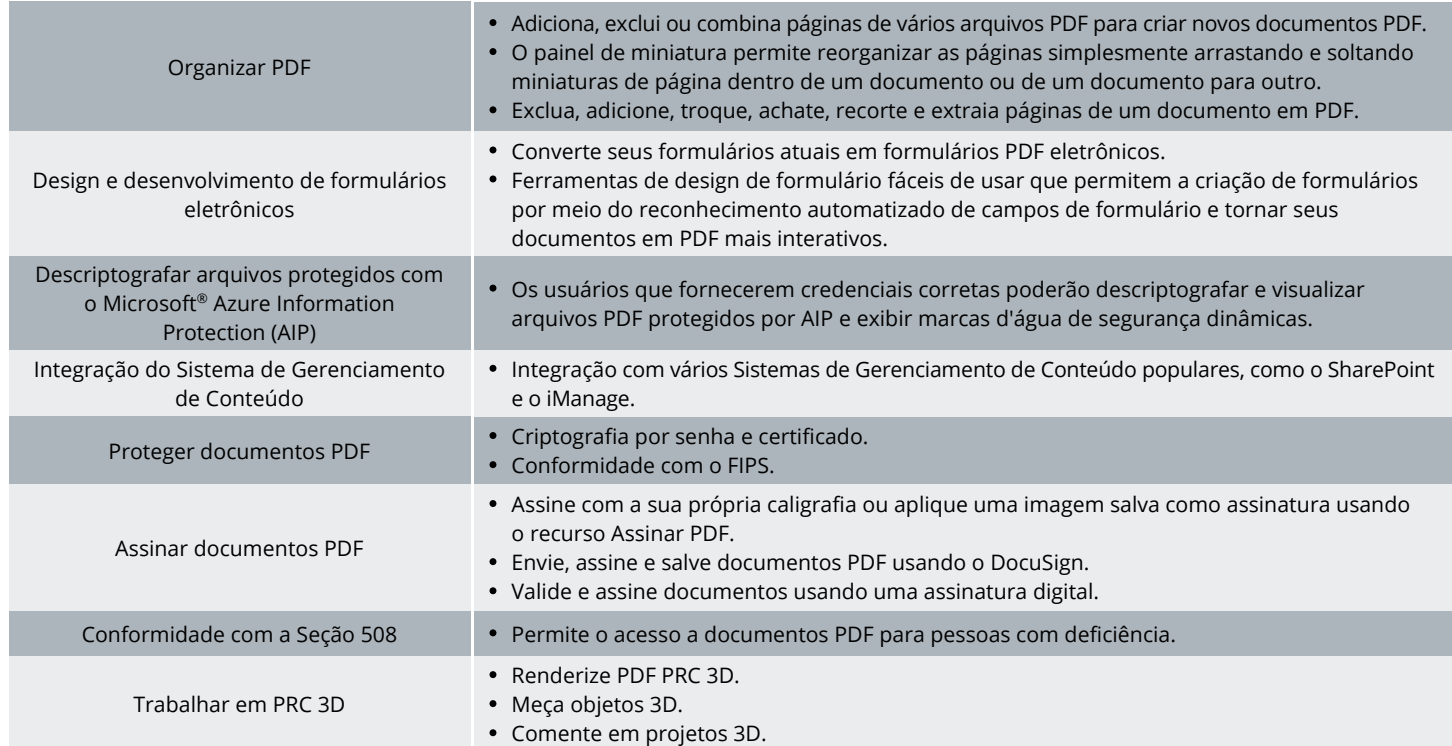

### **REQUISITOS DO SISTEMA**

#### *Sistemas operacionais*

#### **Windows**

- Windows 11 ou Windows 10
- Microsoft Office® 2013 ou versão mais recente (necessário para alguns recursos de criação de PDF)
- Verificado como Citrix Ready® com Citrix XenApp® 7.13

#### **macOS**

- macOS 10.15, macOS 11, macOS 12 ou macOS 13
- Microsoft Office® 2016 ou versão mais recente (necessário para alguns recursos de criação de PDF)

#### *Hardware mínimo recomendado para melhor desempenho*

#### **Windows**

- Processador de 1,3 GHz ou mais rápido (compatível com x86) ou processador ARM, Microsoft SQ1 ou melhor
- 512 MB de RAM (Recomendado: 1 GB de RAM ou mais)
- 2 GB de espaço disponível no disco rígido
- Resolução de tela de 1024\*768
- Com suporte para 4K e outras exibições de alta resolução

#### **macOS**

- Processador Intel ou Apple Silicon
- 1 GB de memória RAM
- 5 GB de espaço disponível no disco rígido
- Resolução de tela de 1024\*768

Foxit 39355 California Street, Suite 302 Fremont, CA 94538, EUA

Vendas: 1-866-680-3668 Suporte: 1-866-693-6948 Ou 1-866-MYFOXIT

[Centro de Suporte](https://www.foxit.com/kb.html) [www.foxit.com](http://www.foxit.com/)

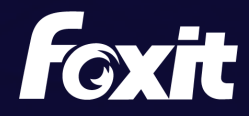

© Foxit Software Incorporated. Todos os direitos reservados.